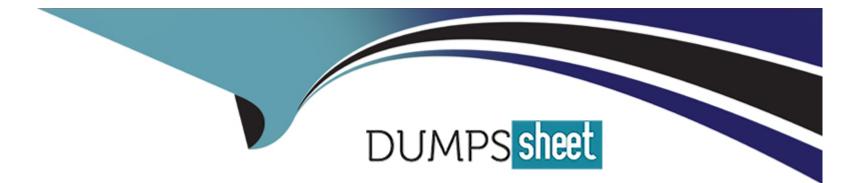

# **Free Questions for ADX-271 by dumpssheet**

## Shared by Santos on 15-04-2024

For More Free Questions and Preparation Resources

**Check the Links on Last Page** 

### **Question 1**

#### **Question Type:** MultipleChoice

Which step does the system administrator have to take to create a partner user?

#### **Options:**

A- Create a partner queue, and add users to it.

- **B-** Select Enable Partner User from the Contact Detail page.
- C- Assign the Gold Partner permission to the user.
- **D-** Add the user to the All Partner Portal Users public group.

### Answer:

В

### **Explanation:**

This step allows the system administrator to create a partner user from an existing contact that is associated with a partner account. The partner user inherits the role, profile, and permission sets from the contact. The system administrator can also specify a username, email address, and nickname for the partner user.

### **Question 2**

### **Question Type:** MultipleChoice

DreamHouse Realty (DR) plans to invite individuals from several new companies to its Broker Portal and would like to differentiate the user experience for each company.

Which three options should the DR system administrator use to personalize the look and feel of the portal for each new brokerage?

Choose 3 answers

### **Options:**

A- Branding Sets

**B-** Audience Sets

- **C-** Page Variations
- **D-** Audience Targeting
- E- Partner User Roles

#### Answer:

A, C, D

### **Explanation:**

Branding sets allow the administrator to define the colors, fonts, logos, and images for different parts of the site, such as the header, footer, and body. Page variations allow the administrator to create different versions of a page with different layouts, components, and content. Audience targeting allows the administrator to create audiences based on user attributes, such as profile or company name, and display different branding sets or page variations to different audiences within the same site.

### **Question 3**

**Question Type:** MultipleChoice

Ursa Major Solar (UM5) is planning to build a portal for its partners. Among other things, UMS will be distributing leads to its partners in the portal.

Which standard component can UMS leverage if it elects to use Partner Central template?

### **Options:**

- A- Lead Distribution
- B- Lead Inbox
- C- Lead Selector
- **D-** Lead Flow

### Answer:

В

### **Explanation:**

To distribute leads to its partners in the portal, UMS can leverage the Lead Inbox component if it elects to use Partner Central template. The Lead Inbox component is a standard component that displays a list of leads assigned to the partner user or their partner account. The partner user can view, accept, or reject the leads from the Lead Inbox component.

### **Question 4**

**Question Type:** MultipleChoice

DreamHouse Realty recently created a site for potential buyers. The content is organized using topics.

Where can site users go to find out how current and popular a topic is?

### **Options:**

- A- Trending Topics Channel
- **B-** Collaboration Dashboard
- C- Topic's detail page
- D- Content Management Report

### Answer:

С

### **Explanation:**

To find out how current and popular a topic is, site users can go to the topic's detail page. The topic's detail page shows information such as the number of followers, the number of posts, and the last activity date of the topic. Site users can also see the related topics and subtopics, as well as filter the content by type or time range.

### **Question 5**

#### **Question Type:** MultipleChoice

Cloud Kicks (CK) wants to create a public site to recruit potential volunteers. Volunteering events are stored in a custom VolunteeringEvent object.

How can CK give guest users access to a custom object?

### **Options:**

- A- Through guest user roles
- B- Through guest user Sharing Sets
- C- Through guest user organization-wide defaults (OWD)
- D- Through guest user Sharing Rules

| Answer: |  |  |  |
|---------|--|--|--|
| С       |  |  |  |
|         |  |  |  |

### **Explanation:**

To give guest users access to a custom object, CK can use guest user organization-wide defaults (OWD). OWD are a feature that allows you to set the default level of access that guest users have to records of a custom object. You can use OWD to grant Read Only or Read/Write access to guest users for a custom object. For example, CK can use OWD to give guest users Read Only access to the VolunteeringEvent object.

### **Question 6**

#### **Question Type:** MultipleChoice

Insightopia's Experience Cloud site went live on the first day of the last month. The launch has been very successful, and the number of community members has reached the first milestone of 10,000. The Experience Cloud site manager wants to implement gamification methods to increase engagement and adoption.

What should be the recommended approach for implementing gamification?

### **Options:**

A- Use the Missions feature to assign badges to members automatically.

B- Use the Einstein game mechanics feature for implementing gamification.

- C- Build flows to implement gamification for community members.
- D- Organize a community event to get ideas for implementing gamification.

#### **Answer:**

А

### **Explanation:**

A recommended approach for implementing gamification is to use the Missions feature to assign badges to members automatically. Missions are a feature that allows you to create challenges and rewards for your site members based on their actions and behaviors. You can use Missions to define criteria and actions that trigger badges, points, or ranks for your members. For example, you can create a Mission that awards a badge to a member who posts a question, comments on an answer, or likes a post.

### **Question 7**

### **Question Type:** MultipleChoice

Cloud Kicks has recently rolled out a new Experience Cloud site for its customers. The site has been activated and the contacts have been enabled as customer users. However, none of the users received their login credentials in an email.

What caused this issue?

### **Options:**

A- The sender's email address was changed while it was pending verification.

- B- The welcome emails were not enabled for the site.
- C- The sender's email address was changed and not verified.
- D- The roles were not enabled for the users.

### Answer:

С

### **Explanation:**

One possible cause of this issue is that the sender's email address was changed and not verified. The sender's email address is the email address that appears as the sender of the welcome emails to the customer users. If the sender's email address is changed, it needs to be verified by clicking on a link in a verification email. If the verification is not completed, the welcome emails will not be sent.

### **Question 8**

**Question Type:** MultipleChoice

Ursa Major Solar (UMS) is using the Customer Account Portal template and would like to differentiate the options available on the navigation menu based on the profile of the authenticated user visiting their customer portal.

Which Experience Cloud functionality should UMS use to accomplish this?

| Options:              |  |  |  |
|-----------------------|--|--|--|
| A- Sharing Rules      |  |  |  |
| B- CSS Overrides      |  |  |  |
| C- Permission Sets    |  |  |  |
| D- Audience Targeting |  |  |  |
|                       |  |  |  |

#### Answer:

D

### **Explanation:**

Audience targeting allows UMS to create audiences based on user attributes, such as profile, location, or language, and display different content or components to different audiences within the same site. For example, UMS can create an audience for premium customers and show them a special offer on the navigation menu, while hiding it from other customers. Audience targeting can be applied to any component or page in Experience Builder.

### **To Get Premium Files for ADX-271 Visit**

https://www.p2pexams.com/products/adx-271

**For More Free Questions Visit** 

https://www.p2pexams.com/salesforce/pdf/adx-271

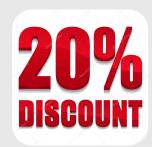